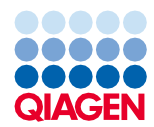

Junho de 2022

# Instruções de utilização do QIAsymphony® DSP Virus/Pathogen Kit (Características de desempenho)

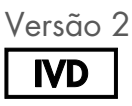

Para utilização em diagnóstico in vitro Para utilização com os kits QIAsymphony DSP Virus/Pathogen Mini e Midi

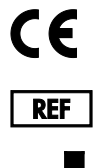

937036, 937055

QIAGEN GmbH, QIAGEN Strasse 1, 40724 Hilden, Alemanha

R1 Características de desempenho disponíveis em versão digital e podem ser encontradas no separador de recursos da página do produto em [www.qiagen.com](http://www.qiagen.com/).

Sample to Insight

# Introdução geral

Os QIAsymphony DSP Virus/Pathogen Kits destinam-se a ser utilizados apenas em conjunto com o QIAsymphony SP.

Os QIAsymphony DSP Virus/Pathogen Kits fornecem reagentes para a purificação totalmente automatizada e simultânea de ácidos nucleicos virais e bacterianos. Os kits podem ser utilizados para purificar ácidos nucleicos de um vasto intervalo de vírus de ADN e ARN, bem como ADN bacteriano de bactérias Gram-negativas e Gram-positivas. Contudo, as características de desempenho para cada espécie de vírus ou bactéria não foram estabelecidas e têm de ser validadas pelo utilizador.

A tecnologia de partículas magnéticas permite a purificação de ácidos nucleicos de elevada qualidade que não contenham proteínas, nucleases e outras impurezas. Os ácidos nucleicos purificados estão prontos a ser utilizados em aplicações a jusante, tais como reações de amplificação (PCR). O QIAsymphony SP executa todos os passos do procedimento de purificação. Até 96 amostras, em lotes de até 24, são processadas numa única execução.

A seguir, são apresentados dados de desempenho selecionados relativos às várias aplicações.

# Características de desempenho

Nota: As características de desempenho são altamente dependentes de vários fatores e está relacionada com a aplicação a jusante específica. Foram estabelecidas para o QIAsymphony DSP Virus/Pathogen Kit em conjunto com aplicações a jusante exemplares. Contudo, os métodos para isolar ácidos nucleicos de espécimes biológicos são utilizados como a parte frontal de várias aplicações a jusante. Parâmetros de desempenho como contaminação cruzada ou precisão de execução necessitam de ser estabelecidos para cada fluxo de trabalho como parte do desenvolvimento da aplicação a jusante. Assim, o utilizador é responsável por validar a totalidade do fluxo de trabalho para estabelecer parâmetros de desempenho adequados.

### Desempenho básico e compatibilidade com várias aplicações a jusante

O desempenho básico do QIAsymphony DSP Virus/Pathogen Kit foi avaliado utilizando o ARN VIH-1 como vírus de exemplo. Os testes foram realizados com diluições de painéis de vírus quantificados feitas em plasma humano negativo para o VIH-1. Foram testadas séries de diluição com 7 títulos virais diferentes com até 6 réplicas cada, purificadas com o procedimento do QIAsymphony DSP Virus/Pathogen Kit e analisadas quanto a VIH-1 com um ensaio RT-PCR interno [\(Figura 1\)](#page-2-0). Os ácidos nucleicos virais foram purificados a partir de amostras de 1000 µl com um volume de eluição de 60 µl.

Para além disso, foram utilizados ácidos nucleicos virais e bacterianos e várias aplicações de qPCR a jusante durante o desenvolvimento do kit para demonstrar que os ácidos nucleicos isolados são compatíveis com várias aplicações a jusante [\(Tabela 2](#page-3-0)[−Tabela 7,](#page-5-0) [Figura 2](#page-6-0) e [Figura](#page-6-1) 3).

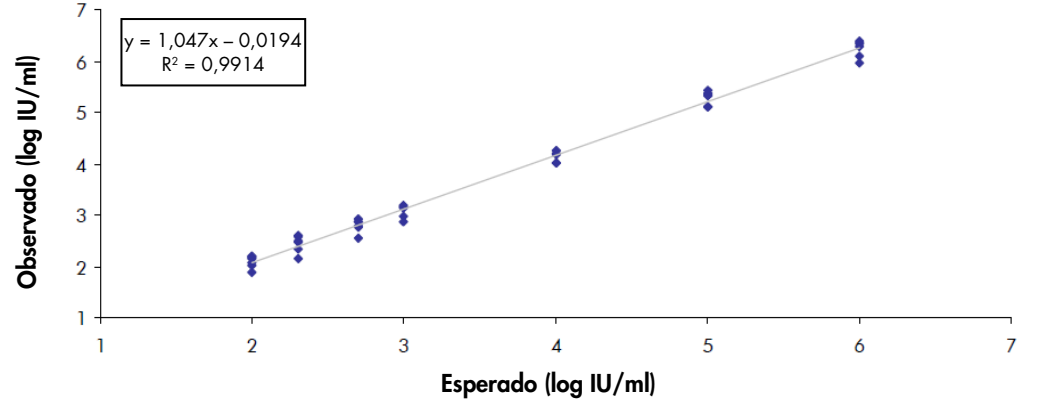

<span id="page-2-0"></span>Figura 1. Rendimentos observados utilizando o protocolo Virus Cellfree 1000, com séries de diluição virais e um ensaio RT-PCR interno para o vírus ARN VIH-1.

## Precisão

Os desvios-padrão e os coeficientes de variação (CV) foram determinados para séries de diluição de VIH-1 no intervalo linear dos ensaios a jusante apropriados. Para a análise da precisão, foram utilizados os mesmos ensaios a jusante que foram utilizados para a determinação do desempenho básico [\(Figura 1\)](#page-2-0). Os dados de precisão entre ensaios são apresentados na [Tabela 1.](#page-3-1) Para cada membro do painel, foram extraídas 5 ou 6 replicações no QIAsymphony SP.

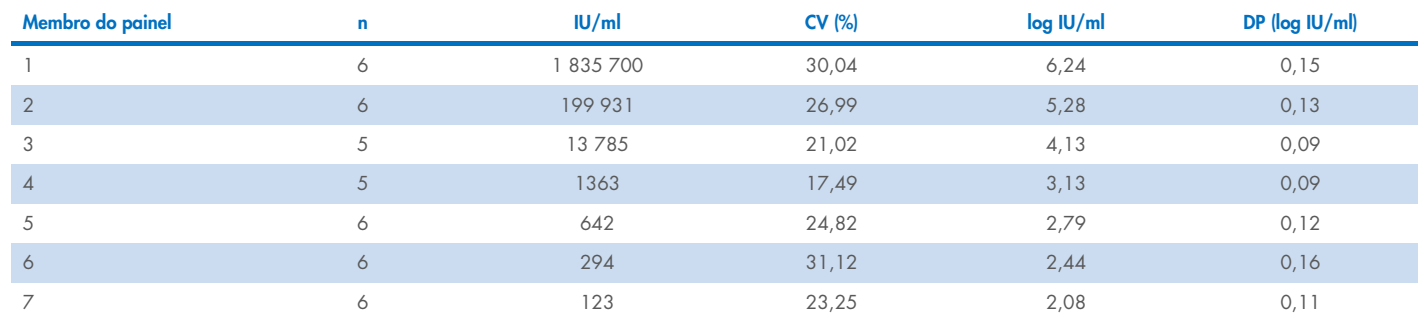

#### <span id="page-3-1"></span>Tabela 1. Precisão entre ensaios do protocolo Virus Cellfree 1000 utilizando um ensaio RT-PCR interno para o vírus ARN VIH-1

# Repetibilidade dos protocolos Complex 200, 400 e 800

O ADN de *Chlamydia trachomatis* foi purificado no QIAsymphony SP a partir de 200, 400 e 800 μl de urina, e foi eluído em 110 μl. Para cada protocolo (Complex200\_V5\_DSP, Complex400\_V3\_DSP e Complex800\_V5\_DSP), um operador realizou 3 execuções de teste individuais no mesmo equipamento, em 3 dias diferentes, sendo cada execução constituída por 4 lotes de 22 amostras.

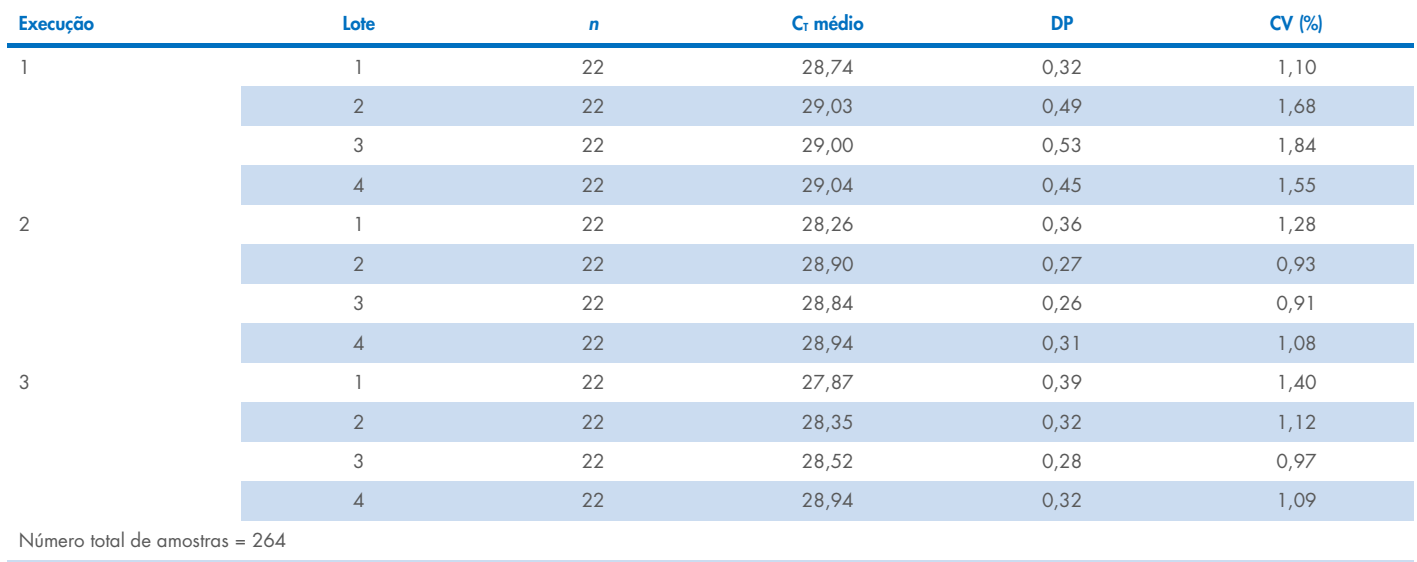

#### <span id="page-3-0"></span>Tabela 2. Repetibilidade do protocolo Complex 200 utilizando um ensaio de *C. trachomatis* interno

Média geral = 28,70

#### Tabela 3. Precisão do protocolo Complex 200 utilizando um ensaio de C. trachomatis interno

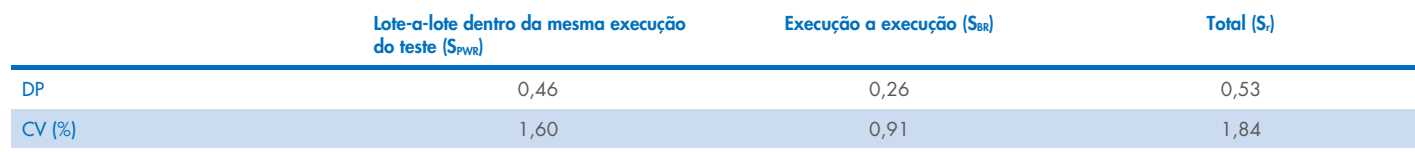

#### Tabela 4. Repetibilidade do protocolo Complex 400 utilizando um ensaio de C. trachomatis interno

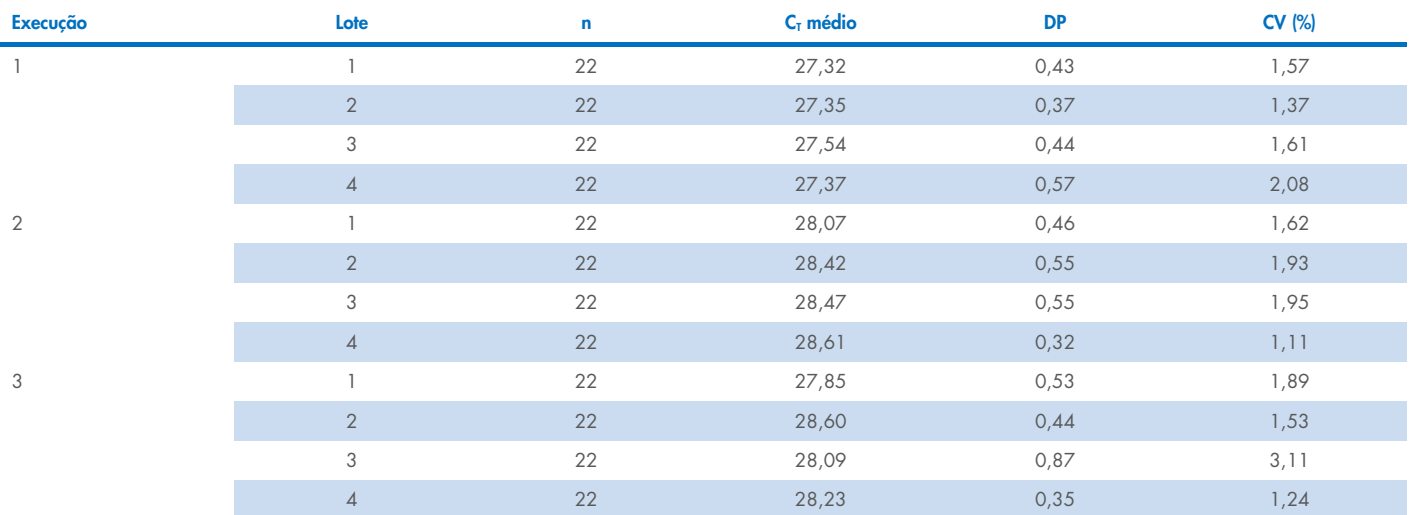

Número total de amostras = 264

Média geral = 27,99

#### Tabela 5. Precisão do protocolo Complex 400 utilizando um ensaio de C. trachomatis interno

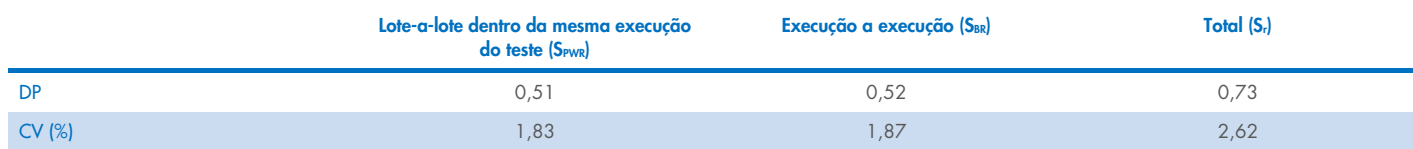

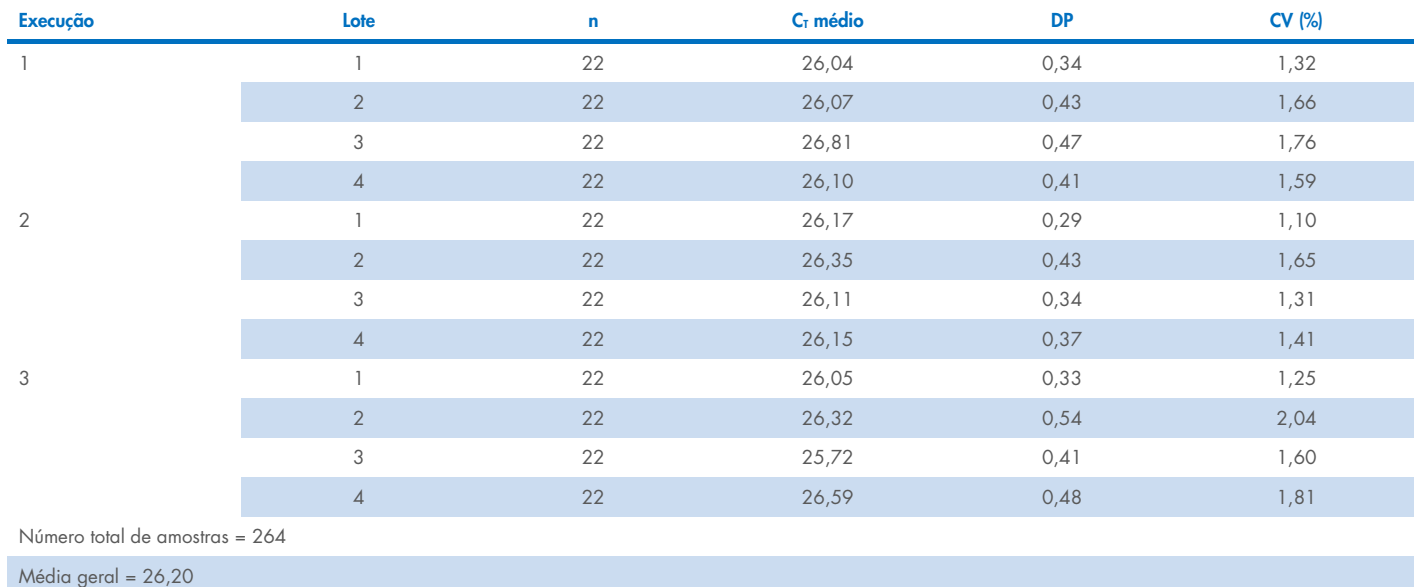

#### Tabela 6. Repetibilidade do protocolo Complex 800 utilizando um ensaio de C. trachomatis interno

#### <span id="page-5-0"></span>Tabela 7. Precisão do protocolo Complex 800 utilizando um ensaio de C. trachomatis interno

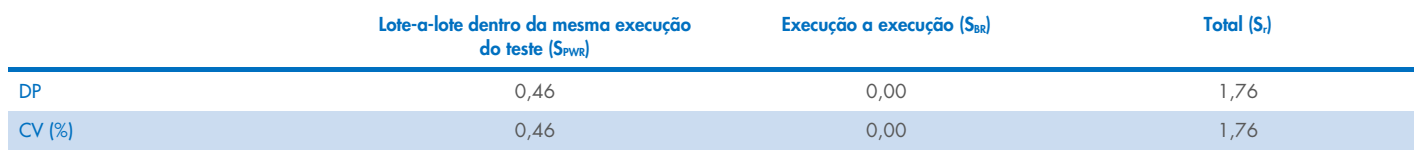

# Estabilidade do eluato

Nota: A estabilidade do eluato é altamente dependente de vários fatores e está relacionada com a aplicação a jusante específica. Foi estabelecida para o QIAsymphony DSP Virus/Pathogen Kit em conjunto com aplicações a jusante exemplares. O utilizador é responsável por consultar as instruções de utilização relativas à aplicação a jusante específica que é utilizada no seu laboratório e/ou validar a totalidade do fluxo de trabalho para estabelecer condições de armazenamento adequadas.

Foi avaliada a estabilidade do eluato no QIAsymphony DSP Virus/Pathogen Kit, utilizando ácido nucleico extraído de urina enriquecida com material padrão VIH e material padrão CMV. A estabilidade do ácido nucleico foi determinada com ensaios de real-time PCR internos para VIH e CMV. A estabilidade do eluato a 2–8 °C não foi afetada pela duração de armazenamento até 1 mês. Contudo, para períodos de armazenamento superiores a 24 horas, recomendamos que armazene ácidos nucleicos purificados a –20 °C.

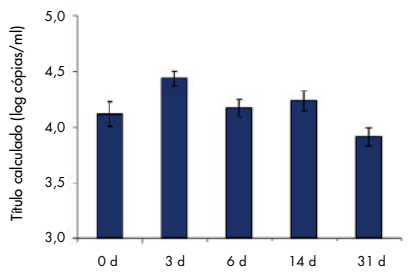

<span id="page-6-0"></span>Figura 2. Estabilidade do ARN VIH em eluatos. O material padrão de VIH introduzido em urina foi purificado no QIAsymphony SP utilizando o protocolo Complex 200. Os eluatos foram incubados durante 31 dias a 2–8 °C. Foi utilizado um ensaio de real-time PCR interno para o VIH para deteção em momentos regulares. Os eluatos foram analisados em réplicas de 8.

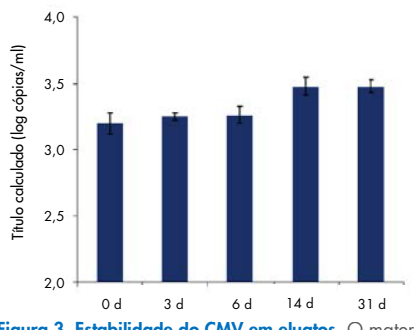

<span id="page-6-1"></span>Figura 3. Estabilidade do CMV em eluatos. O material padrão de CMV introduzido em urina foi purificado no QIAsymphony SP utilizando o protocolo Complex 200. Os eluatos foram incubados durante 31 dias a 2–8 °C. Foi utilizado um ensaio de real-time PCR interno para o CMV para deteção em momentos regulares. Os eluatos foram analisados em réplicas de 8.

## Substâncias interferentes

Vários potenciais interferentes endógenos e exógenos foram enriquecidos em plasma EDTA, LCR, urina e meio de transporte (eNAT) com material de vírus para testar o seu impacto em ensaios a jusante exemplares após a preparação da amostra com o QIAsymphony DSP Virus/Pathogen Kit. Os potenciais interferentes relevantes e comuns e os respetivos materiais de amostra testados estão listados abaixo na [Tabela 8.](#page-7-0) Não foi observado qualquer impacto negativo significativo nos interferentes listados e em mais de 80 potenciais interferentes adicionais.

<span id="page-7-0"></span>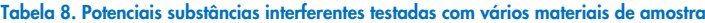

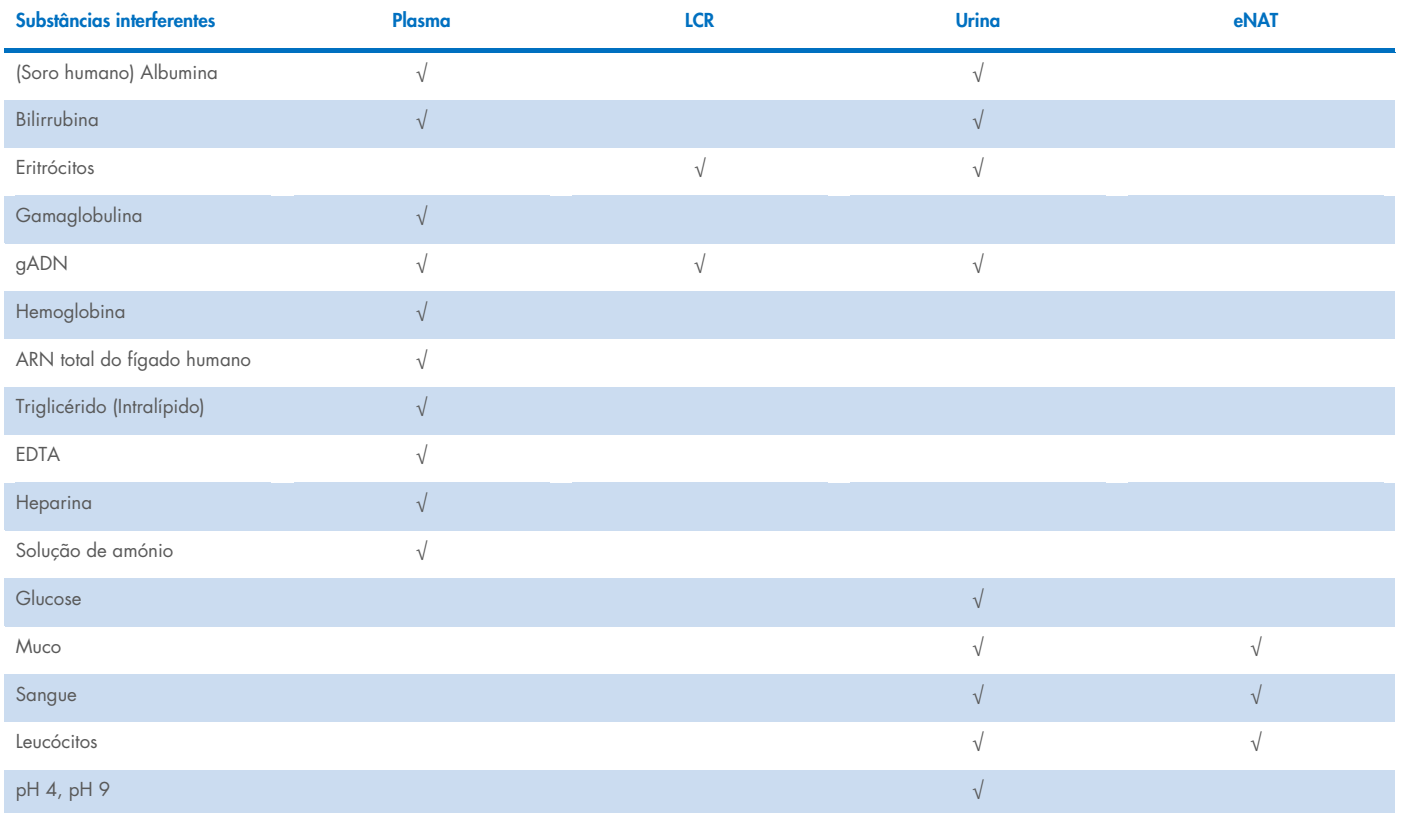

Nota: "√" indica os materiais de amostra testados na respetiva potencial substância interferente.

Quaisquer potenciais substâncias interferentes (por ex., medicamentos) e correspondentes concentrações são muito específicas para a aplicação a jusante e possíveis tratamentos médicos anteriores de um paciente, sendo necessária a investigação durante a verificação de tal aplicação a jusante, utilizando os QIAsymphony DSP Virus/Pathogen Kits.

Nota: A testagem foi efetuada com utilização de aplicações a jusante exemplares para uma avaliação da qualidade dos ácidos nucleicos extraídos. Contudo, aplicações a jusante diferentes podem ter requisitos diferentes relativamente à pureza (ou seja, ausência ou concentração de potenciais substâncias interferentes). Assim, a identificação e testagem de substâncias relevantes, e as respetivas concentrações, também necessitam de ser estabelecidas como parte da aplicação a jusante de qualquer fluxo de trabalho que envolva os QIAsymphony DSP Virus/Pathogen Kits.

Nota: De acordo com a norma ISO 20186-2:2019(E), a heparina de tubos de colheita de sangue pode impactar a pureza de ácidos nucleicos isolados e a possível transferência para eluatos pode causar inibições em certas aplicações a jusante. Por este motivo, recomenda-se a utilização de amostras de sangue tratadas com EDTA ou citrato como anticoagulante para a preparação do plasma.

### Contaminação cruzada

O risco de contaminação cruzada do QIAsymphony DSP Virus/Pathogen Kits foi analisado ao realizar três execuções de 96 amostras no instrumento QIAsymphony SP com lotes em posições alternadas (xadrez) (amostras positivas e negativas alternadas). Plasma EDTA humano e urina enriquecida com material VIH (2,93E + 07 e >1,00E + 07 IU/ml, respetivamente) foram utilizados como um sistema modelo. A preparação da amostra foi realizada utilizando todos os protocolos disponíveis (para aplicações Virus Cellfree e Pathogen Complex). Foi avaliada uma potencial contaminação das amostras de plasma e urina negativas durante as execuções de extração através de análises subsequentes dos eluatos, utilizando o ensaio RT-PCR interno para o vírus VIH. Não foi detetada qualquer contaminação cruzada em transferências amostra para amostra, lote para lote ou execução para execução.

# Intervalo entrada de amostra/saída de eluato

Podem ser selecionados volumes de eluição e de entrada de amostra diferentes para a preparação da amostra utilizando os QIAsymphony DSP Virus/Pathogen Kits. Para obter mais detalhes, consulte as folhas de protocolo que podem ser encontradas no separador de recursos da página do produto em [www.qiagen.com](http://www.qiagen.com/). Foram realizados estudos de correlação exemplares para plasma EDTA enriquecido com material de vírus VHB e VIH, utilizando os protocolos Cellfree 200 e Cellfree 1000 para analisar a influência dos três volumes de eluição diferentes. Os resultados não apresentam diferenças significativas na quantificação de um vírus ARN ou ADN utilizando o protocolo Cellfree 200 ou Cellfree 1000 em conjunto com um dos três volumes de eluição diferentes (60, 85 e 110 μl).

# Símbolos

Os seguintes símbolos são apresentados neste documento. Para obter uma lista completa dos símbolos utilizados nas instruções de utilização ou na embalagem e nos rótulos, consulte o manual.

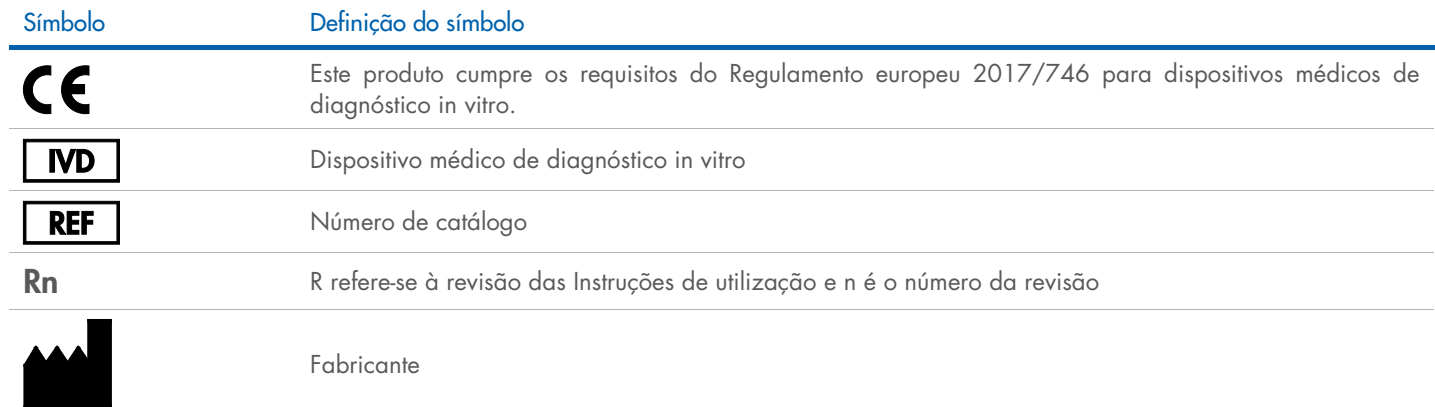

# Histórico de revisões

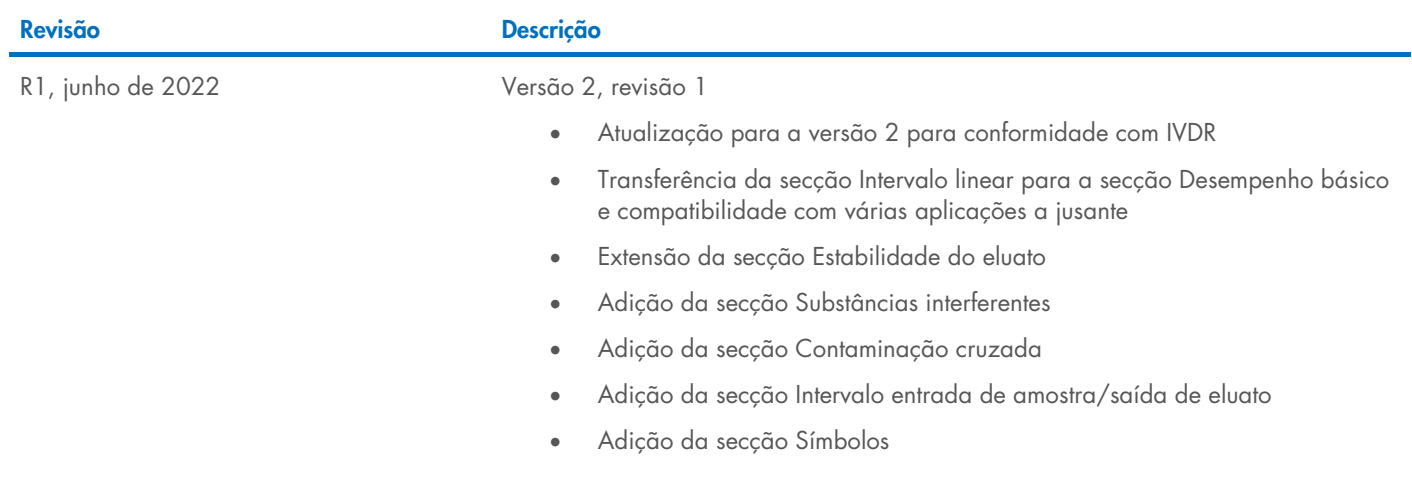

Para obter informações de licenciamento atualizadas e renúncias de responsabilidade específicas do produto, consulte o respetivo manual do utilizador ou manual do kit da QIAGEN. Os manuais do utilizador e os manuais dos kits QIAGEN estão disponíveis em [www.qiagen.com](http://www.qiagen.com/) ou podem ser solicitados aos Serviços de Assistência da QIAGEN ou ao seu distribuidor local.

Marcas comerciais: QIAGEN®, Sample to Insigh®, QIAsymphony® (Grupo QIAGEN). Os nomes registados, as marcas comerciais etc., utilizados neste documento, mesmo quando não assinalados como tal, não devem ser considerados como 06/2022 HB-3028-D01-001 © 2022 QIAGEN, todos os direitos reservados.

Encomendas [www.qiagen.com/contact](http://www.qiagen.com/contact) | Assistência técnica [support.qiagen.com](http://support.qiagen.com/) | Website [www.qiagen.com](http://www.qiagen.com/)